ФИО: Максимов Алексей Борисоминистерство науки и высшего образования российской федерации Должность: директор <del>додер ДИЗИТОЕ ГООбУ ДАР СТЕВЕНИЙ ОР ЖБИ С</del>МНОЕ ОБРАЗОВАТЕЛЬНОЕ УЧРЕЖДЕНИЕ ВЫСШЕГО ОБРАЗОВАНИЯ **«МОСКОВСКИЙ ПОЛИТЕХНИЧЕСКИЙ УНИВЕРСИТЕТ»** Дата подписания: 31.05.2024 13:54:53 **(МОСКОВСКИЙ ПОЛИТЕХ)** Документ подписан простой электронной подписью Информация о владельце: Уникальный программный ключ: 8db180d1a3f02ac9e60521a5672742735c18b1d6

Факультет машиностроения

УТВЕРЖДАЮ

Декан факультета машиностроения

\_\_\_\_\_\_\_\_\_\_\_\_\_\_\_\_\_\_ /Е.В. Сафонов/

 $\frac{\mu\sqrt{m}}{2}$  gebpoull 2024 r.

# **РАБОЧАЯ ПРОГРАММА ДИСЦИПЛИНЫ**

# **«Математическое моделирование объектов и систем управления»**

Направление подготовки **27.04.04 «Управление в технических системах»**

Образовательная программа (профиль подготовки) **«Автономные информационные управляющие системы»**

> Квалификация (степень) выпускника **Магистр**

> > Форма обучения **Очная**

Москва, 2024 г.

к.т.н., доцент  $A.B. Ky$ знецов

**Согласовано:**

Заведующий кафедрой «Автоматика и управление», Согласовано:<br>Заведующий кафедрой «Автоматика и управление»,  $\mathcal{H}$  /Ализика /А.А. Радионов/

# **Содержание**

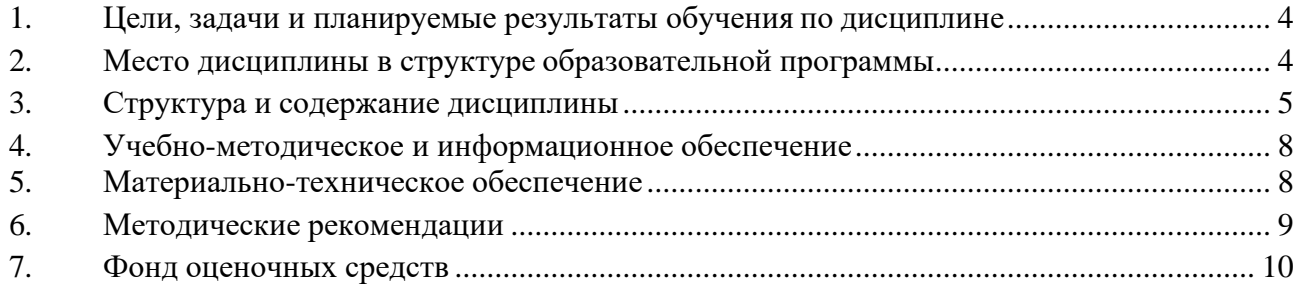

#### <span id="page-3-0"></span> $\mathbf{1}$ . Цели, задачи и планируемые результаты обучения по дисциплине

К основным целям освоения дисциплины «Математическое моделирование объектов и систем управления» следует отнести:

- формирование у студентов знаний общих принципов, методов и средств математического моделирования объектов и систем управления;

- подготовку студентов к деятельности в соответствии с квалификационной характеристикой магистра по направлению.

Задачи дисциплины:

- Ознакомление с основными понятиями, относящимися к математическому моделированию объектов и систем управления (CV);

- изучение структуры, характеристик и функциональных возможностей использования программного пакета MatLab для моделирования объектов и СУ в целом;

- изучение моделей СУ в переменных состояния и соответствующих методов решения векторно-матричных уравнений состояния и наблюдения, в том числе с помощью программного пакета MatLab;

- изучение частотных моделей и методов исследования СУ с обратной связью, в том числе с помощью программного пакета MatLab;

- изучение применения метода корневого годографа для анализа и синтеза СУ, в том числе с помощью программного пакета MatLab;

- изучение робастных СУ, определение их чувствительности, осуществление синтеза робастных СУ в частотной области;

- изучение методов синтеза робастных СУ с ПИД-регуляторами, в том числе с помощью программного пакета MatLab.

Обучение по дисциплине «Математическое моделирование объектов и систем управления» направлено на формирование у обучающихся следующих компетенций:

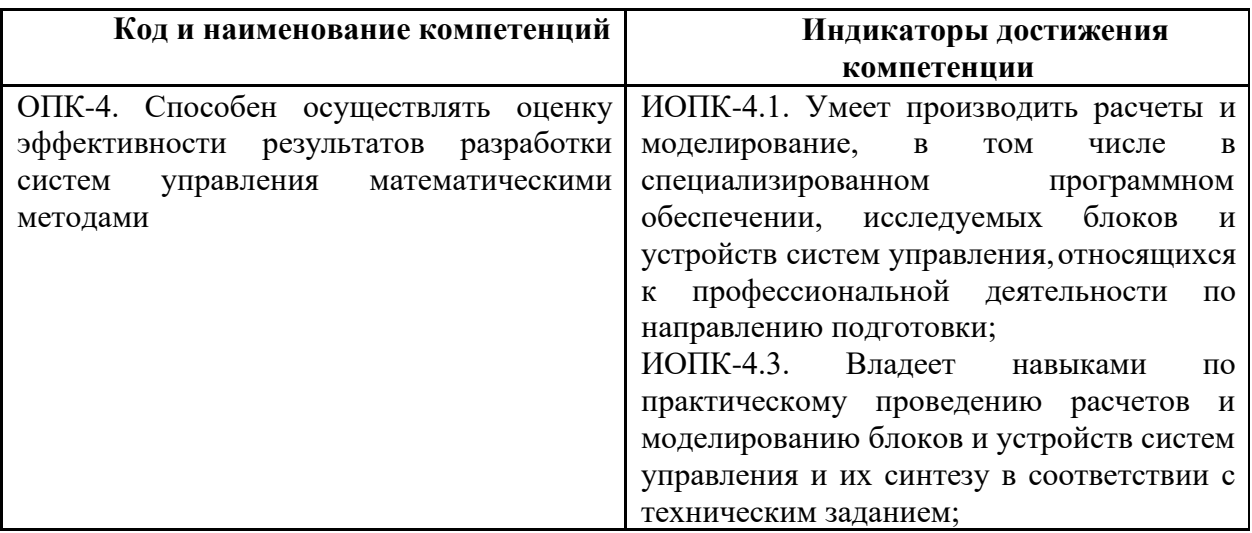

#### $2.$ Место дисциплины в структуре образовательной программы

<span id="page-3-1"></span>Дисциплина относится к обязательной части, формируемой участниками образовательных отношений блока Б1 «Дисциплины (модули)».

Дисциплина базируется на следующих, пройденных дисциплинах:

- «Адаптивное управление»;

- «Автоматизация экспериментальных исследований и испытаний объектов и систем управления»;

- «Системный анализ в управлении техническими системами»;

Дисциплина «Математическое моделирование объектов и систем управления» логически связана с последующими дисциплинами: «Компьютерные технологии управления в технических системах».

# **3. Структура и содержание дисциплины**

<span id="page-4-0"></span>Общая трудоемкость дисциплины составляет 4 зачетных(е) единиц(ы) (144 часов).

# **3.1 Виды учебной работы и трудоемкость**

3.1.1. Очная форма обучения

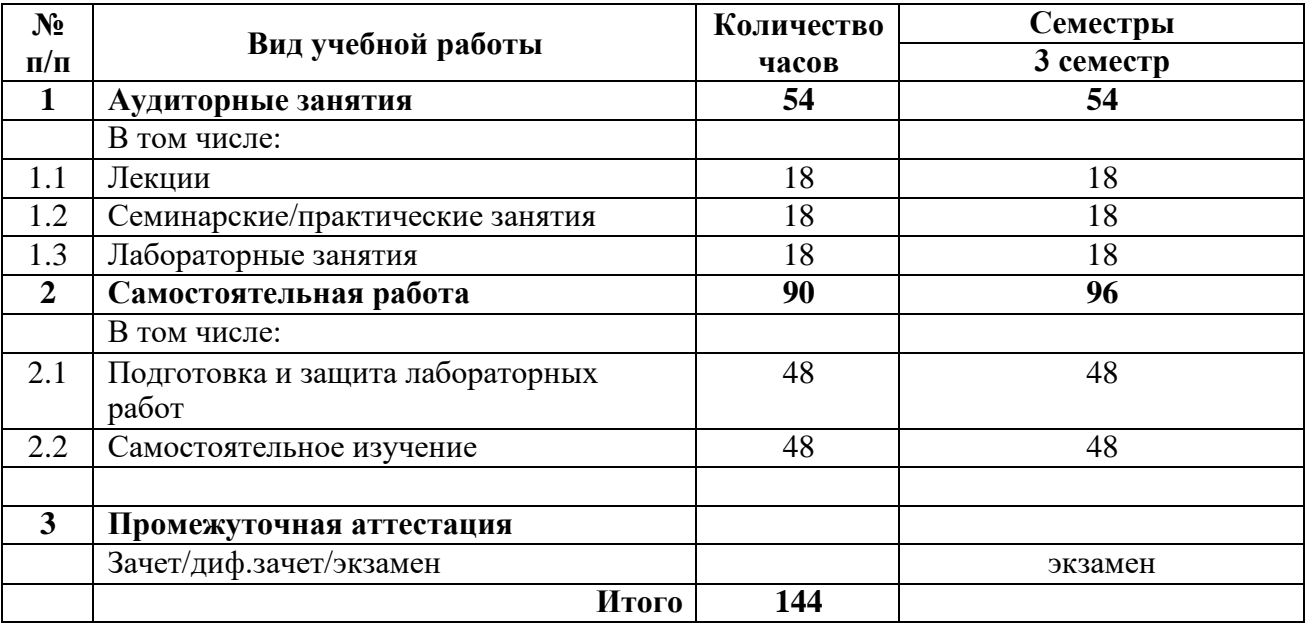

# **3.2 Тематический план изучения дисциплины**

(по формам обучения)

# 3.2.1. Очная форма обучения

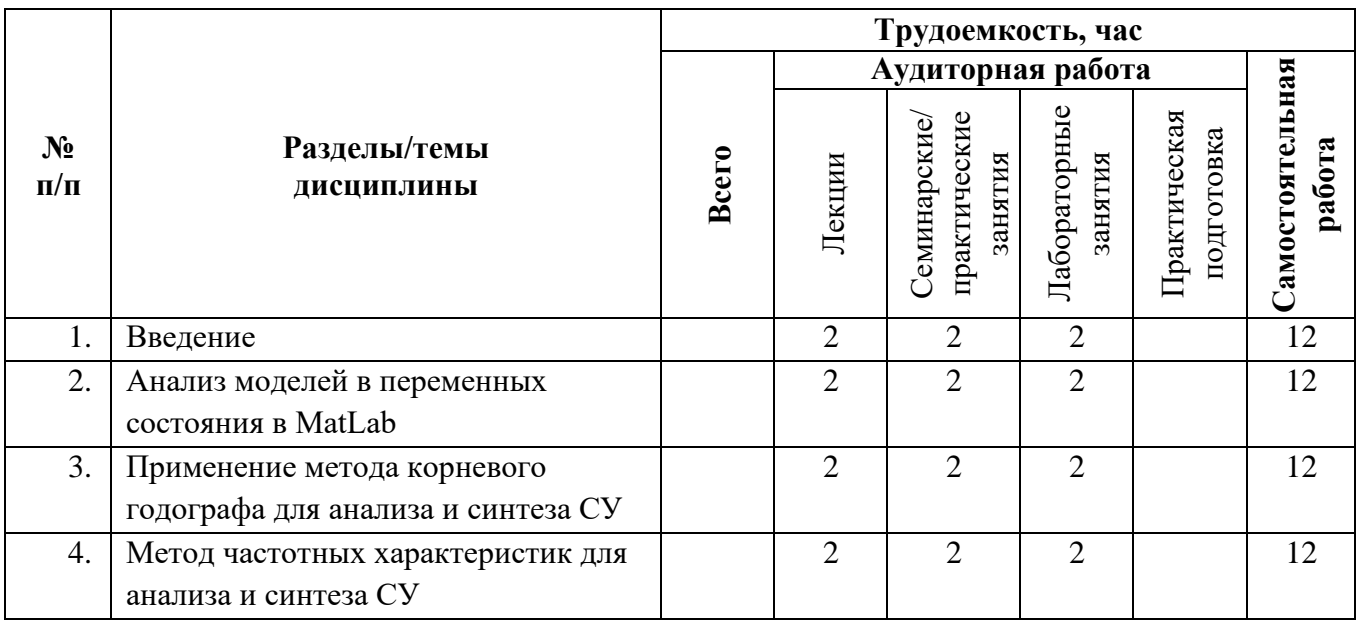

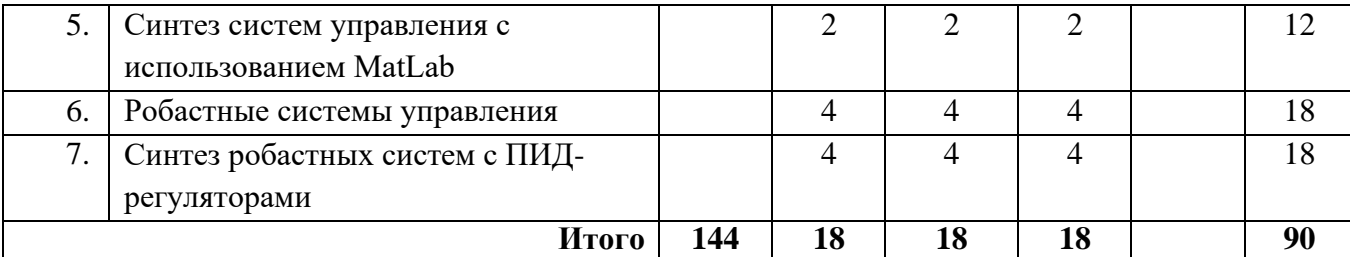

#### **3.3 Содержание дисциплины**

#### **Введение**

Математическое моделирование объектов и систем управления с помощью программного пакета MatLab. Пример анализа с помощью пакета MatLab математической модели механической системы, включающей массу, пружину и демпфер. Создание в среде MatLab программы, позволяющей в интерактивном режиме исследовать влияние собственной частоты колебаний и коэффициента затухания на свободное движение массы. Работа в среде MatLab с алгебраическими полиномами, передаточными функциями и структурными схемами. Вычисление реакции системы на единичное ступенчатое воздействие.

**Анализ моделей в переменных состояния в MatLab**Линейная модель динамической системы в переменных состояния. Матрично-векторные уравнения. Уравнения состояния и наблюдения. Матрица объекта (коэффициентов), матрица управления (входа), матрица наблюдения (выхода), и матрица обхода. Преобразование модели линейной системы с помощью функции **ss**. Использование функции **lsim** для вычисления состояния и выходной переменной.

**Применение метода корневого годографа для анализа и синтеза СУ**Понятие корневого годографа (КГ). Этапы построения КГ. Пример анализа и синтеза СУ с помощью метода КГ. Выбор параметров с помощью КГ. Чувствительность системы и КГ. Построение КГ для СУ 2-го порядка с ПИД-регулятором. Построение КГ с помощью MatLab.

#### **Метод частотных характеристик для анализа и синтеза СУ**

Требования к качеству системы в частотной области. Использование MatLab в методе частотных характеристик. Анализ устойчивости с помощью MatLab. Синтез СУ с обратной связью. Системы с предшествующим фильтром. Синтез систем с обратной связью по состоянию. Управляемость и наблюдаемость систем. Синтез с применением MatLab и Simulink.

#### **Синтез систем управления с использованием MatLab**

Требования к синтезируемым СУ: хорошая компенсация возмущений, желаемый вид реакции на задающее входное воздействие, адекватные выходные сигналы исполнительного устройства, малая чувствительность к изменению параметров и робастность. Алгоритм процесса синтеза СУ. Пример синтеза СУ чтением информации с диска. Упрощенная модель системы с жесткой пластиной и модель с двумя массами и упругой пластиной. Структурная схема замкнутой СУ. Модель СУ в переменных состояния. Получение переходных функций с помощью MatLab. Реакция на возмущение. Анализ влияния коэффициента усиления. Обеспечение требуемого качества. Изменение конфигурации системы. Анализ устойчивости. Устойчивость СУ с обратной связью по скорости.

#### **Робастные системы управления**

Причины неточности математических моделей реальных физических систем. Синтез систем высокой точности при наличии существенной неопределенности объекта. Определение робастной СУ. Робастные СУ и чувствительность. Влияние изменения параметров объекта управления на выходную переменную в разомкнутой и замкнутой СУ. Чувствительность системы. Уменьшение чувствительности замкнутой СУ в нужном

диапазоне частот. Чувствительность системы и чувствительность корня. Анализ робастности. Аддитивное отклонение. Мультипликативное отклонение. Робастный критерий устойчивости. Синтез робастных СУ. Задача синтеза робастной системы в частотной области. Этапы процедуры синтеза робастной СУ.

### **Синтез робастных систем с ПИД-регуляторами**

ПИД-регуляторы, их влияние на передаточную функцию разомкнутой системы управления. Корневой годограф системы 2-го порядка. Синтез робастных систем с ПИДрегуляторами. Методы, связанные с использованием корневого годографа и оценок качества. Интегральные оценки качества: ИКО**,** ИМО, ИВМО, ИВКО. Первый метод синтеза, основанный на использовании оценки качества ИВМО и оптимальных значений коэффициентов характеристического полинома замкнутой системы. Пример синтеза робастной системы регулирования температуры с ПИД-регулятором. Синтез робастных СУ с ПИД-регуляторами с помощью MatLab. Корневой годограф СУ и использование функции **rlocfind**. Анализ робастности СУ температурой по отношению к параметру объекта управления. Реализация ПИД-регулятора с помощью операционных усилителей. Зависимость уровня машинного интеллекта современных СУ от неопределенности параметров и возмущений.

#### **3.4 Тематика семинарских/практическихилабораторных занятий**

3.4.1. Семинарские/практические занятия

Практическое занятие 1. Подготовка к защите лабораторной работы №1 на тему «Ознакомление с возможностями программного пакета MatLab по моделированию линейных динамических СУ».

Практическое занятие 2. Подготовка к защите лабораторной работы №2 на тему «Применение функций MatLab: roots, tf, series, parallel, feedback, pole, zero, poly, conv, polyval, mineral, pzmap, step».

Практическое занятие 3. Подготовка к защите лабораторной работы №3 на тему «Преобразование модели линейной системы системы 3-го порядка с помощью функции ss».

Практическое занятие 4. Подготовка к защите лабораторной работы №4 на тему «Использование функции lsim для вычисления состояния и выходной переменной».

Практическое занятие 5. Подготовка к защите лабораторной работы №5 на тему «Исследование чувствительности системы 2-го порядка».

Практическое занятие 6. Подготовка к защите лабораторной работы №6 на тему «Построение корневого годографа c использованием функций rlocus и rlocfind».

Практическое занятие 7. Практическая работа 7. Подготовка к защите лабораторной работы №7 на тему «Синтез робастной СУ температурой с ПИД-регулятором с помощью MatLab»

Практическое занятие 8. Подготовка к защите лабораторной работы №8 на тему «Синтез робастной СУ дисководом с ПИД-регулятором с помощью MatLab»

#### 3.4.2. Лабораторные занятия

Лабораторная работа №1 «Ознакомление с возможностями программного пакета MatLab по моделированию линейных динамических СУ»

Лабораторная работа №2 «Применение функций MatLab: roots, tf, series, parallel, feedback, pole, zero, poly, conv, polyval, mineral, pzmap, step»

Лабораторная работа №3 «Преобразование модели линейной системы системы 3-го порядка с помощью функции **ss**»

Лабораторная работа №4 «Использование функции lsim для вычисления состояния и выходной переменной»

Лабораторная работа №5 «Исследование чувствительности системы 2-го порядка» Лабораторная работа №6 «Построение корневого годографа c использованием функций rlocus и rlocfind»

Лабораторная работа №7 «Синтез робастной СУ температурой с ПИД-регулятором с помощью MatLab»

Лабораторная работа №8 «Синтез робастной СУ дисководом с ПИД-регулятором с помощью MatLab»

# **3.5 Тематика курсовых проектов (курсовых работ)**

Курсовые работы/проекты отсутсвуют

# <span id="page-7-0"></span>**4. Учебно-методическое и информационное обеспечение**

# **4.1 Нормативные документы и ГОСТы**

Не предусмотрено

# **4.2 Основная литература**

1. Р.Дорф, Р.Бишоп. Современные системы управления; Пер. с англ. Б.И.Копылова. – М.: Лаборатория Базовых Знаний, 2012. – 832 с.: илл. ISBN 978-5-93208-119-8 (русск.)

2. Кириличев Б.В. Моделирование систем: Учебное пособие. – М.: МГИУ, 2010. – 274 с. ISBN 978-5-2760-1647-4.

# **4.3 Дополнительная литература**

1. Советов Б.Я, Яковлев С.А. Моделирование систем: Учеб. для вузов. – 3-е изд., перераб. и доп. – М.: Высшая школа, 2001.– 343 с.: ил. ISBN 5-06-003860-2.

2. Емельянов В.В., Курейчик В.М., Курейчик В.В. Теория и практика эволюционного моделирования. – М.: ФИЗМАТЛИТ, 2003. – 432 с. – ISBN 5-9221-0337-7.

# **4.4 Электронные образовательные ресурсы**

1. Математическое моделирование объектов и систем управления https://online.mospolytech.ru/course/view.php?id=3647

Порядок проведения работ в дистанционном формате устанавливается отдельными распоряжениями проректора по учебной работе и/или центром учебно-методической работы.

### **4.5 Лицензионное и свободно распространяемое программное обеспечение**

1. MatLab.

# **4.6 Современные профессиональные базы данных и информационные справочные системы**

Не предусмотрено.

# **5. Материально-техническое обеспечение**

<span id="page-7-1"></span>Для проведения лекционных занятий необходимы аудитории, оснащенные мультимедийными проекторами и экранами. Для проведения лабораторных работ требуется компьютерный класс (АВ2507, АВ2614)

#### **6. Методические рекомендации**

<span id="page-8-0"></span>Методика преподавания дисциплины «Математическое моделирование объектов и систем управления» и реализация компетентностного подхода в изложении и восприятии материала предусматривает использование следующих активных и интерактивных форм проведения аудиторных и внеаудиторных занятий:

– аудиторные занятия: лекции, лабораторные работы, семинарские занятия, тестирование;

– внеаудиторные занятия: самостоятельное изучение отдельных вопросов, подготовка к лабораторным работам.

# **6.1 Методические рекомендации для преподавателя по организации обучения**

На первом занятии по дисциплине необходимо ознакомить студентов с порядком ее изучения (темами курса, формами занятий, текущего и промежуточного контроля), раскрыть место и роль дисциплины в системе наук, ее практическое значение, довести до студентов требования к форме отчетности и применения видов контроля. Выдаются задания для подготовки к семинарским занятиям.

При подготовке **к семинарскому занятию** по перечню объявленных тем преподавателю необходимо уточнить план их проведения, продумать формулировки и содержание учебных вопросов, выносимых на обсуждение, ознакомиться с перечнем вопросов по теме семинара.

В ходе семинара во вступительном слове раскрыть практическую значимость темы семинарского занятия, определить порядок его проведения, время на обсуждение каждого учебного вопроса. Применяя фронтальный опрос дать возможность выступить всем студентам, присутствующим на занятии.

Целесообразно в ходе защиты лабораторных работ задавать выступающим и аудитории дополнительные и уточняющие вопросы с целью выяснения их позиций по существу обсуждаемых проблем.

Следует предоставить возможность выступления с места в виде кратких сообщений по подготовленному заранее вопросу.

В заключительной части семинарского занятия следует подвести его итоги: дать оценку выступлений каждого студента и учебной группы в целом. Раскрыть положительные стороны и недостатки проведенного семинарского занятия. Ответить на вопросы студентов. Выдать задания для самостоятельной работы по подготовке к следующему занятию.

Возможно проведение занятий и аттестаций в дистанционном формате с применением системы дистанционного обучения университета (СДО-LMS). Порядок проведения работ в дистанционном формате устанавливается отдельными распоряжениями проректора по учебной работе и/или центром учебно-методической работы.

### **6.2 Методические указания для обучающихся по освоению дисциплины**

Самостоятельная работа является одним из видов учебных занятий. Цель самостоятельной работы – практическое усвоение студентами вопросов, рассматриваемых в процессе изучения дисциплины.

Аудиторная самостоятельная работа по дисциплине выполняется на учебных занятиях под непосредственным руководством преподавателя и по его заданию.

Внеаудиторная самостоятельная работа выполняется студентом по заданию преподавателя, но без его непосредственного участия.

Задачи самостоятельной работы студента:

- развитие навыков самостоятельной учебной работы;

- освоение содержания дисциплины;

- углубление содержания и осознание основных понятий дисциплины;

- использование материала, собранного и полученного в ходе самостоятельных занятий для эффективной подготовки к зачету.

Виды внеаудиторной самостоятельной работы:

- самостоятельное изучение отдельных тем дисциплины;

- подготовка к лекционным занятиям;

- подготовка к семинарам и практическим занятиям;

- оформление отчетов по выполненным лабораторным работам и подготовка к их защите.

Для выполнения любого вида самостоятельной работы необходимо пройти следующие этапы:

- определение цели самостоятельной работы;

- конкретизация познавательной задачи;

- самооценка готовности к самостоятельной работе;

- выбор адекватного способа действия, ведущего к решению задачи;

- планирование работы (самостоятельной или с помощью преподавателя) над заданием;

- осуществление в процессе выполнения самостоятельной работы самоконтроля

(промежуточного и конечного) результатов работы и корректировка выполнения работы; - рефлексия;

- презентация работы или защита лабораторной работы.

#### **7. Фонд оценочных средств**

<span id="page-9-0"></span>В процессе обучения в течение семестра используются оценочные средства текущего контроля успеваемости и промежуточных аттестаций. Применяются следующие оценочные средства: тест, защита лабораторных работ, экзамен.

Обучение по дисциплине «Математическое моделирование объектов и систем управления» направлено на формирование у обучающихся следующих компетенций:

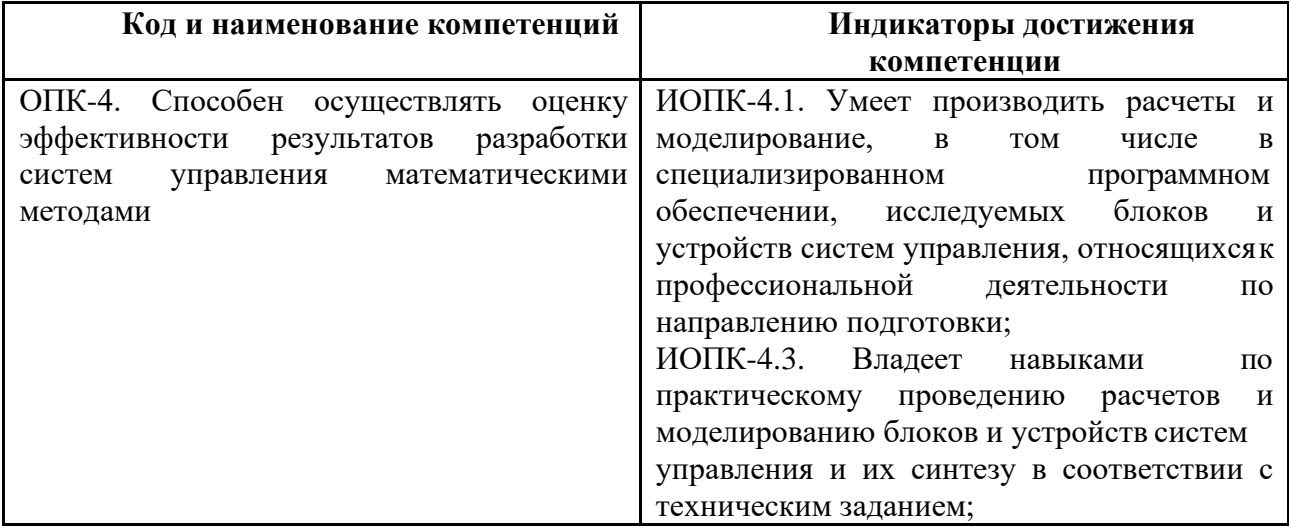

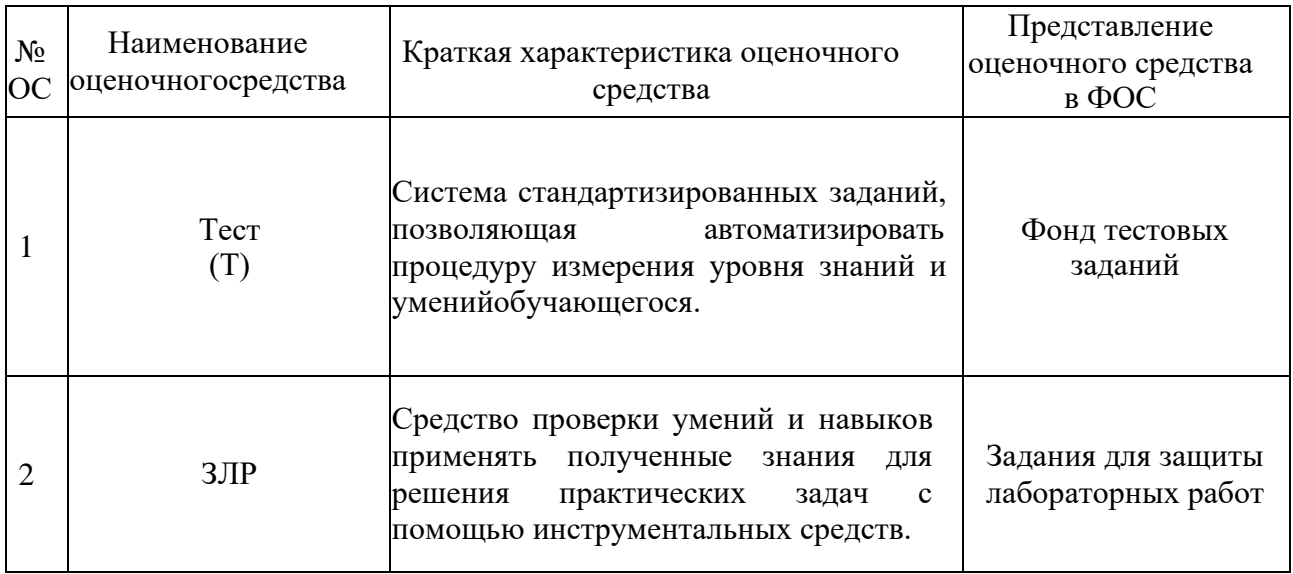

# **7.1 Методы контроля и оценивания результатов обучения**

# **7.2 Шкала и критерии оценивания результатов обучения**

#### **Форма промежуточной аттестации: экзамен.**

**Обязательными условиями подготовки студента к промежуточной аттестации**  является выполнение и защита студентом лабораторных работ, предусмотренных рабочей программой и прохождение всех промежуточных тестов не ниже, чем на 70% правильных ответов. Промежуточные тестирования могут проводится как в аудитории Университета под контролем преподавателя, так и дистанционном формате на усмотрение преподавателя.

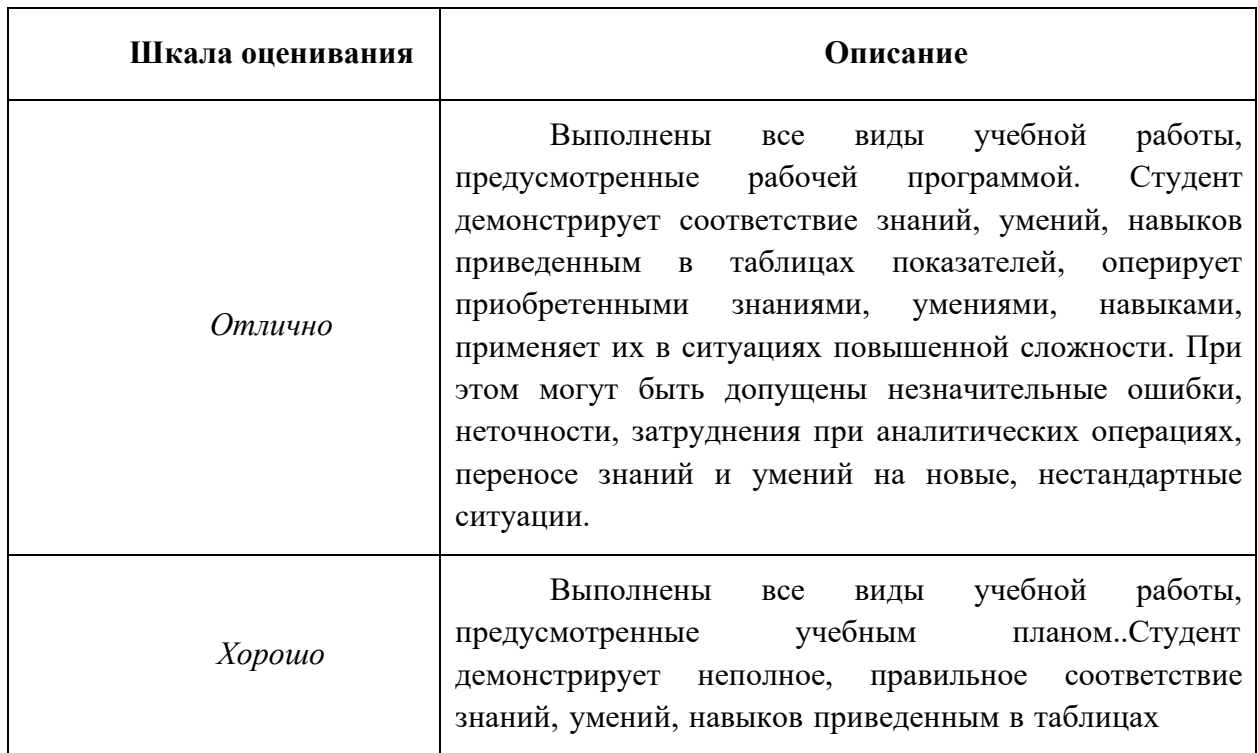

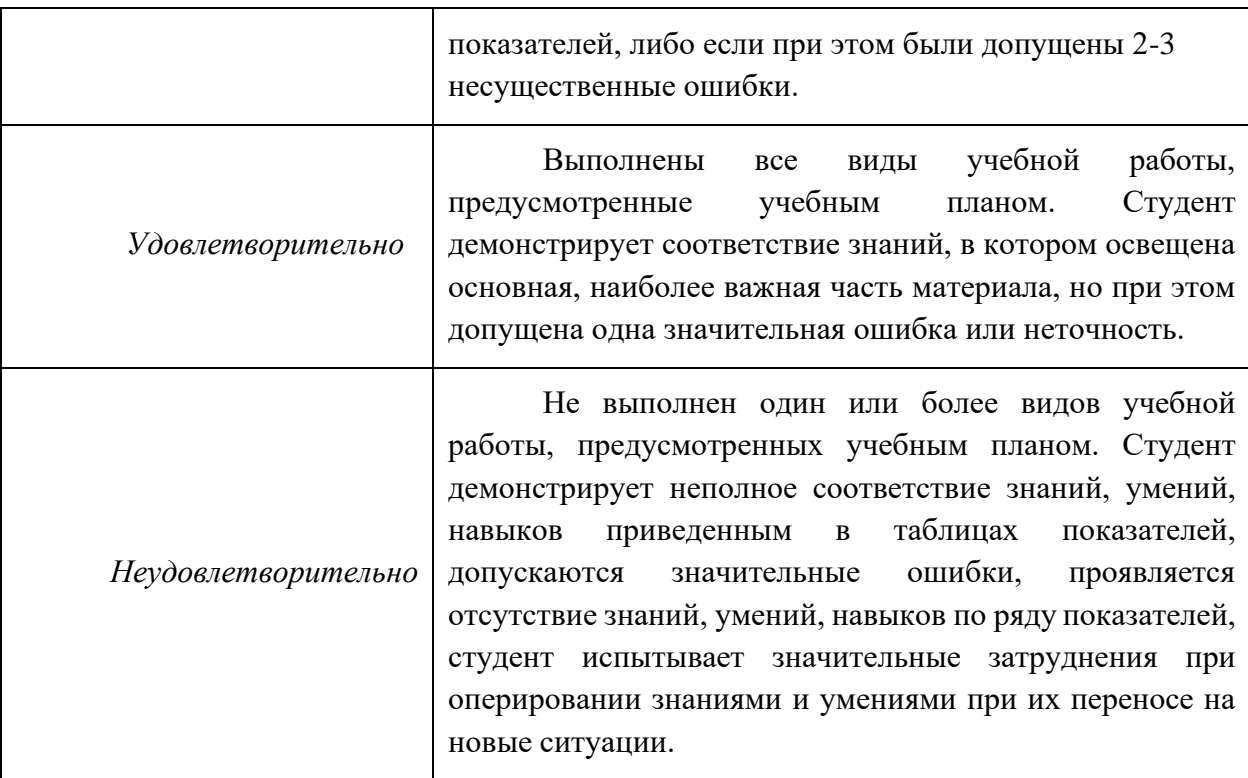

# **7.3 Оценочные средства**

#### 7.3.1. Текущий контроль

Текущий контроль включает прохождение промежуточных тестирований по разделам дисциплины и защиту лабораторных работ. Промежуточные тестирования размещены в соответствующем курсе системы дистанционного обучения Университета. Примеры тестов представлены ниже. Отчеты по лабораторным работам размещаются студентами в соответствующем курсе системы дистанционного обучения Университета. Для подготовки к тестированию и защите лабораторных работ в разделе 3.7.1.1 приведён перечень контрольных вопросов.

Результаты текущего контроля могут быть использованы при промежуточной аттестации.

| $\mathbf{N}$ <u>о</u> п/п | Текст вопроса                          | Варианты ответов                                          |
|---------------------------|----------------------------------------|-----------------------------------------------------------|
|                           | Каковы основные качественные           | Хорошая компенсация                                       |
|                           | характеристики синтезируемой замкнутой | возмущений                                                |
|                           | системы управления?                    | Адекватные выходные сигналы<br>исполнительного устройства |
|                           |                                        | Желаемый вид реакции на<br>задающее входное воздействие   |
|                           |                                        | Малая чувствительность к<br>изменению параметров          |
|                           |                                        | Робастность                                               |
|                           |                                        | Все характеристики, указанные в                           |
|                           |                                        | других ответах                                            |
| $\overline{2}$            | Какой этап алгоритма синтеза системы   | Оптимизация параметров и                                  |
|                           | управления является первым?            | анализ качества системы                                   |

**7.3.1 Примеры тестовых вопросов**

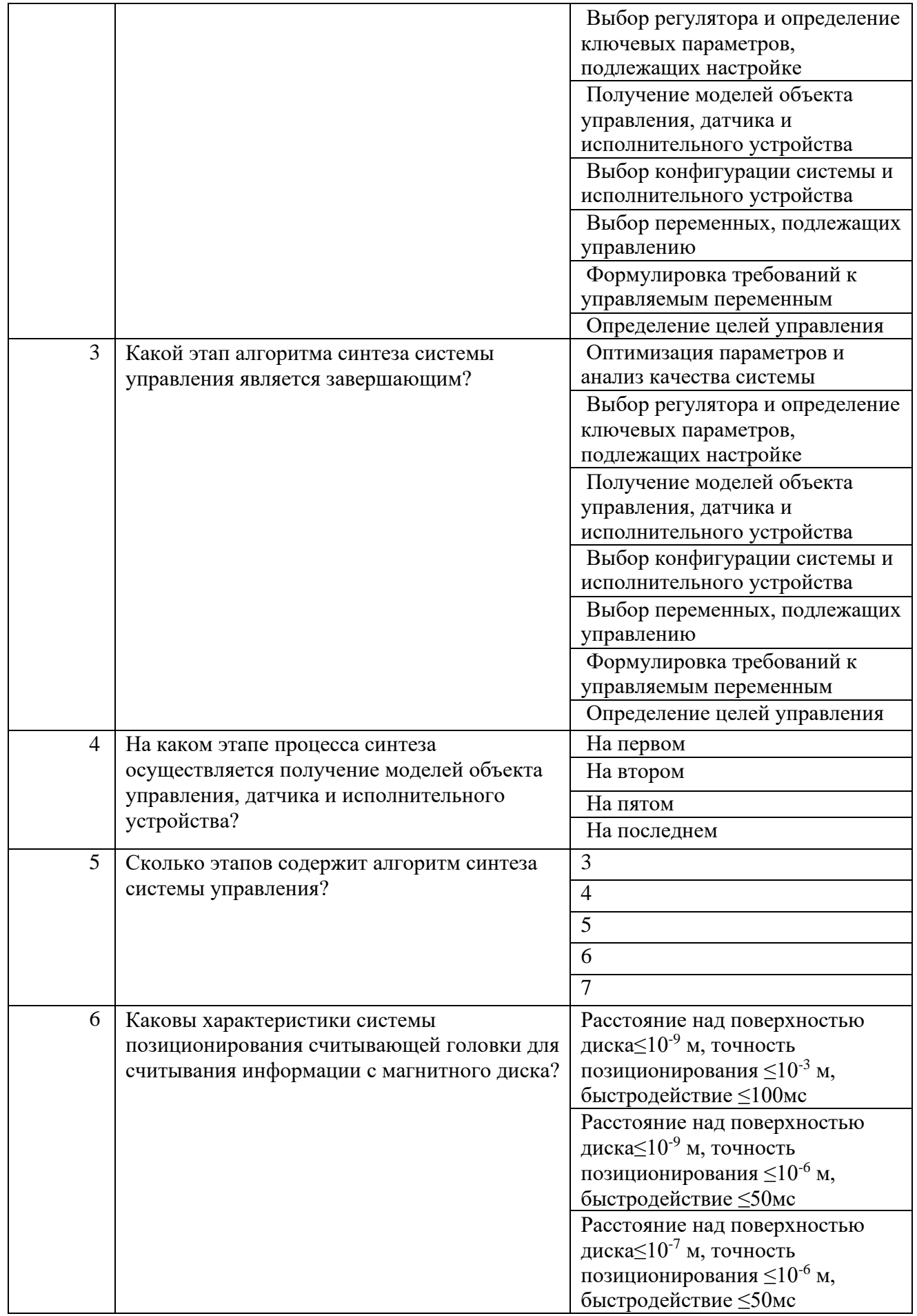

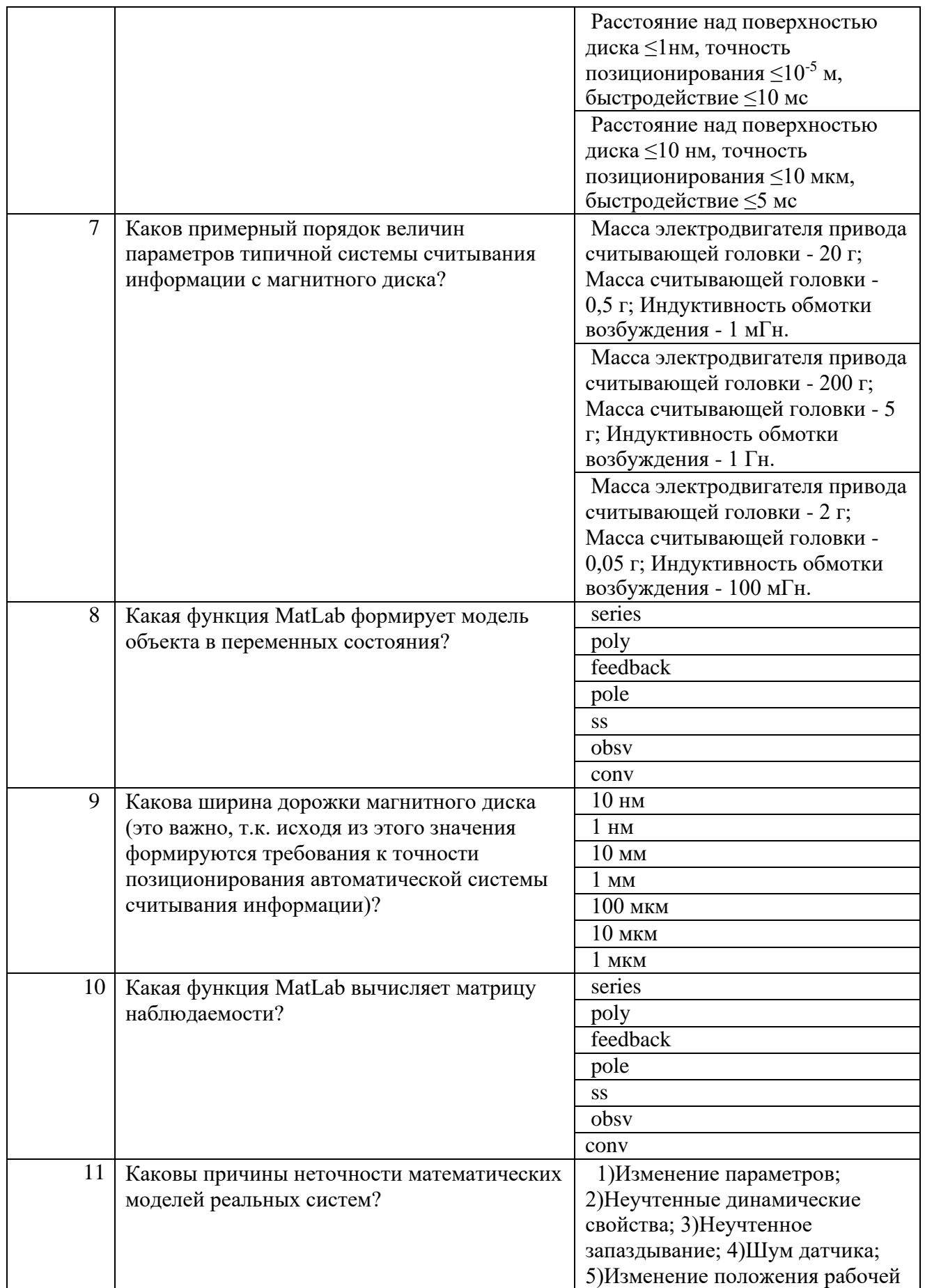

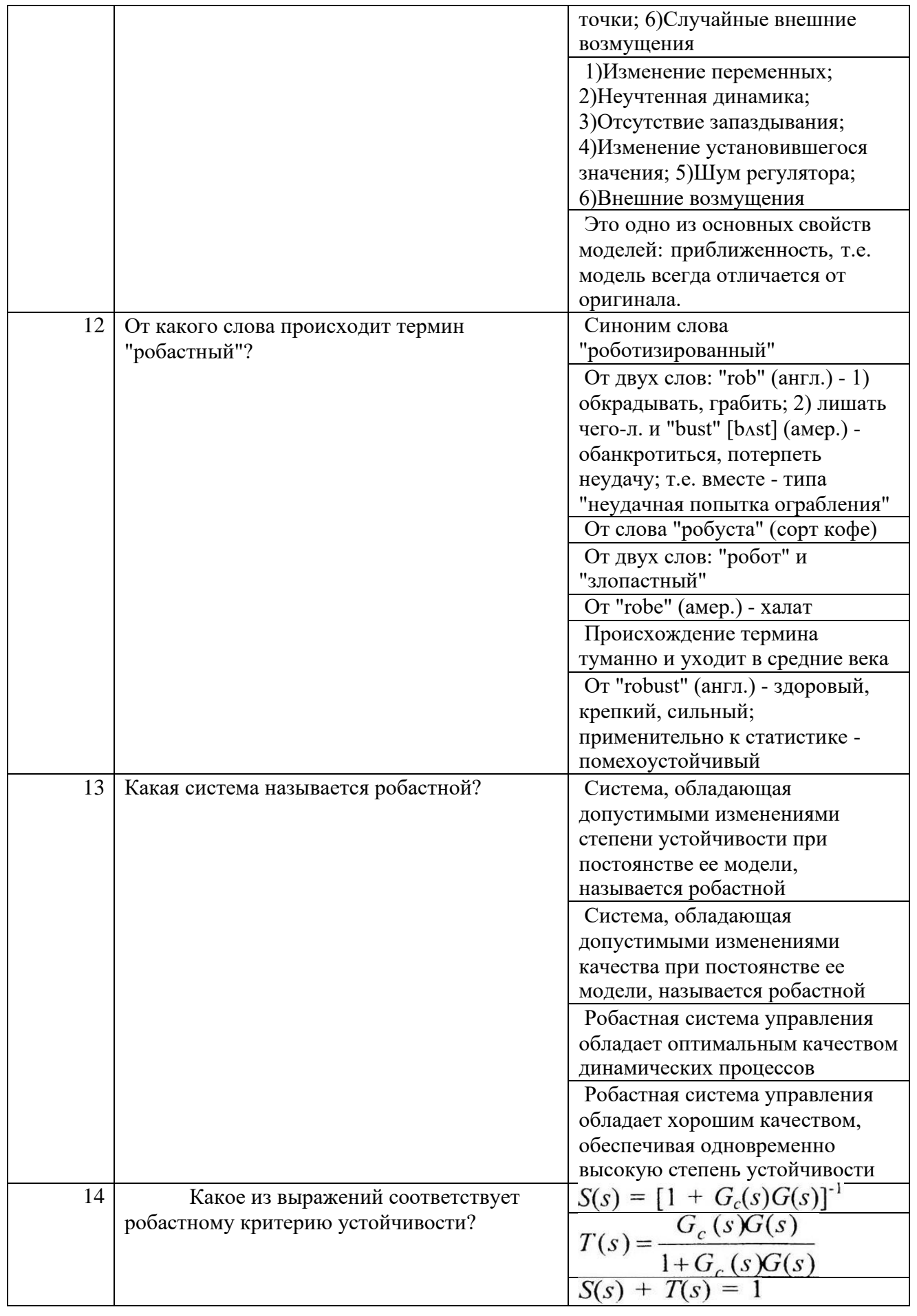

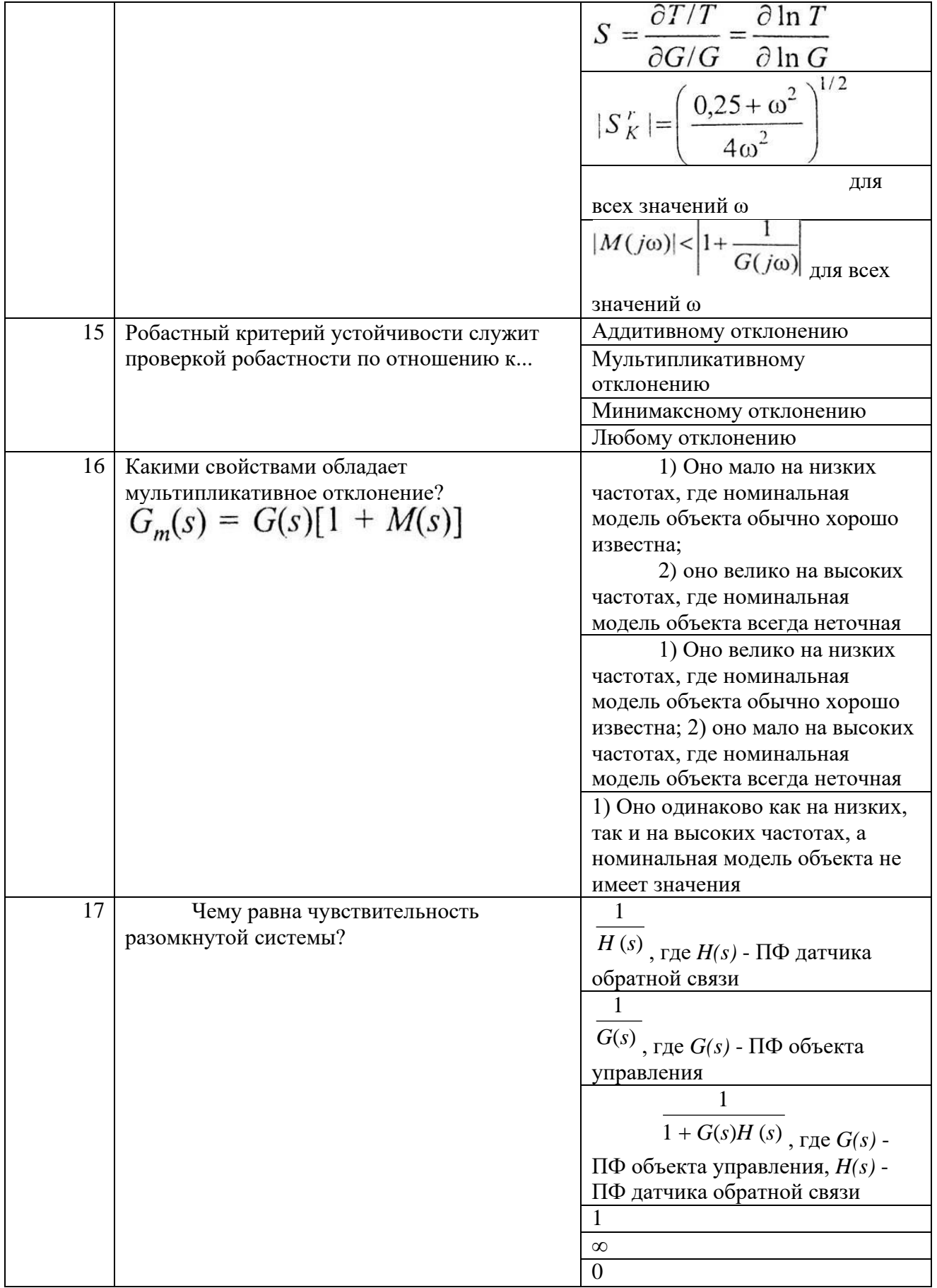

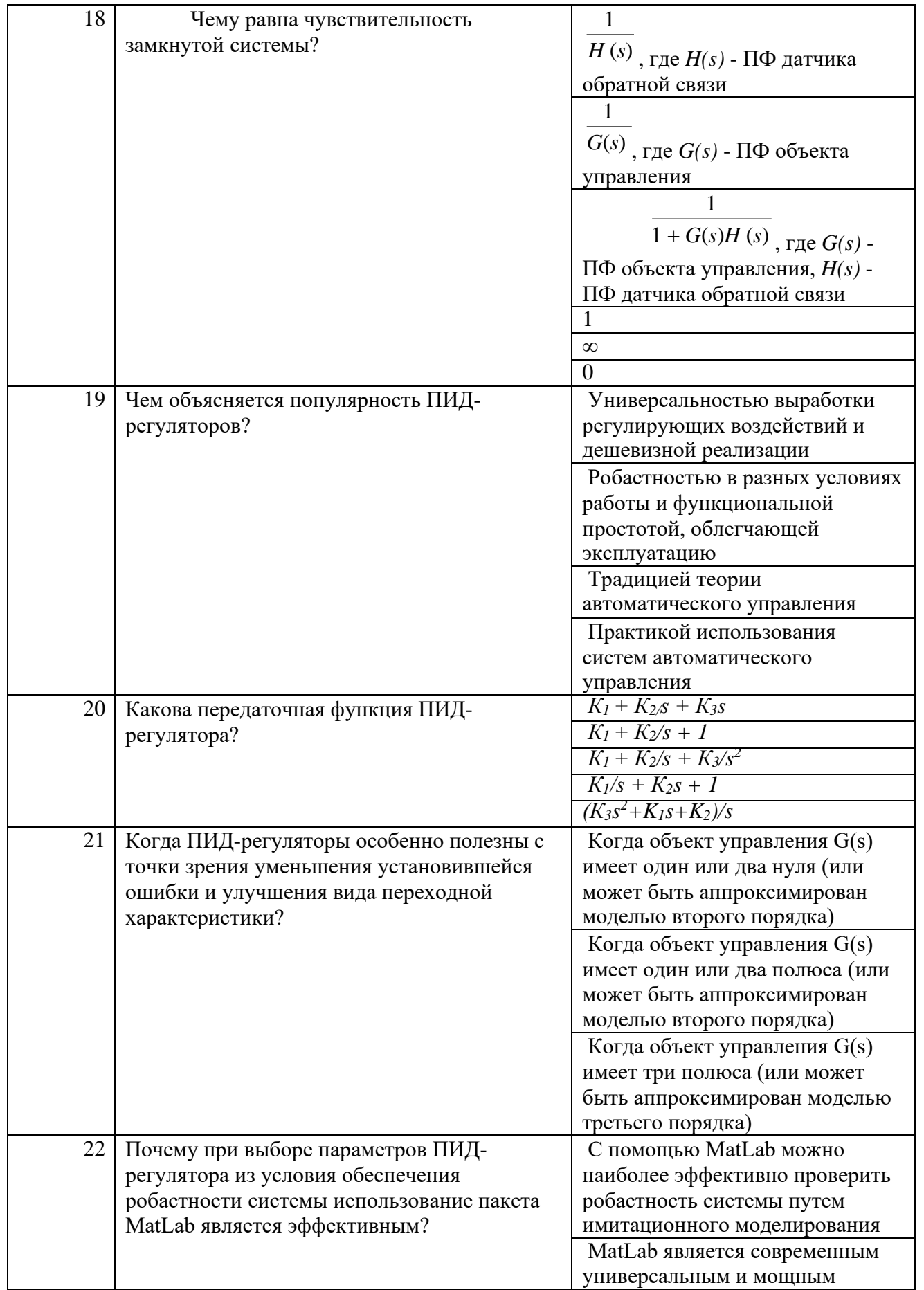

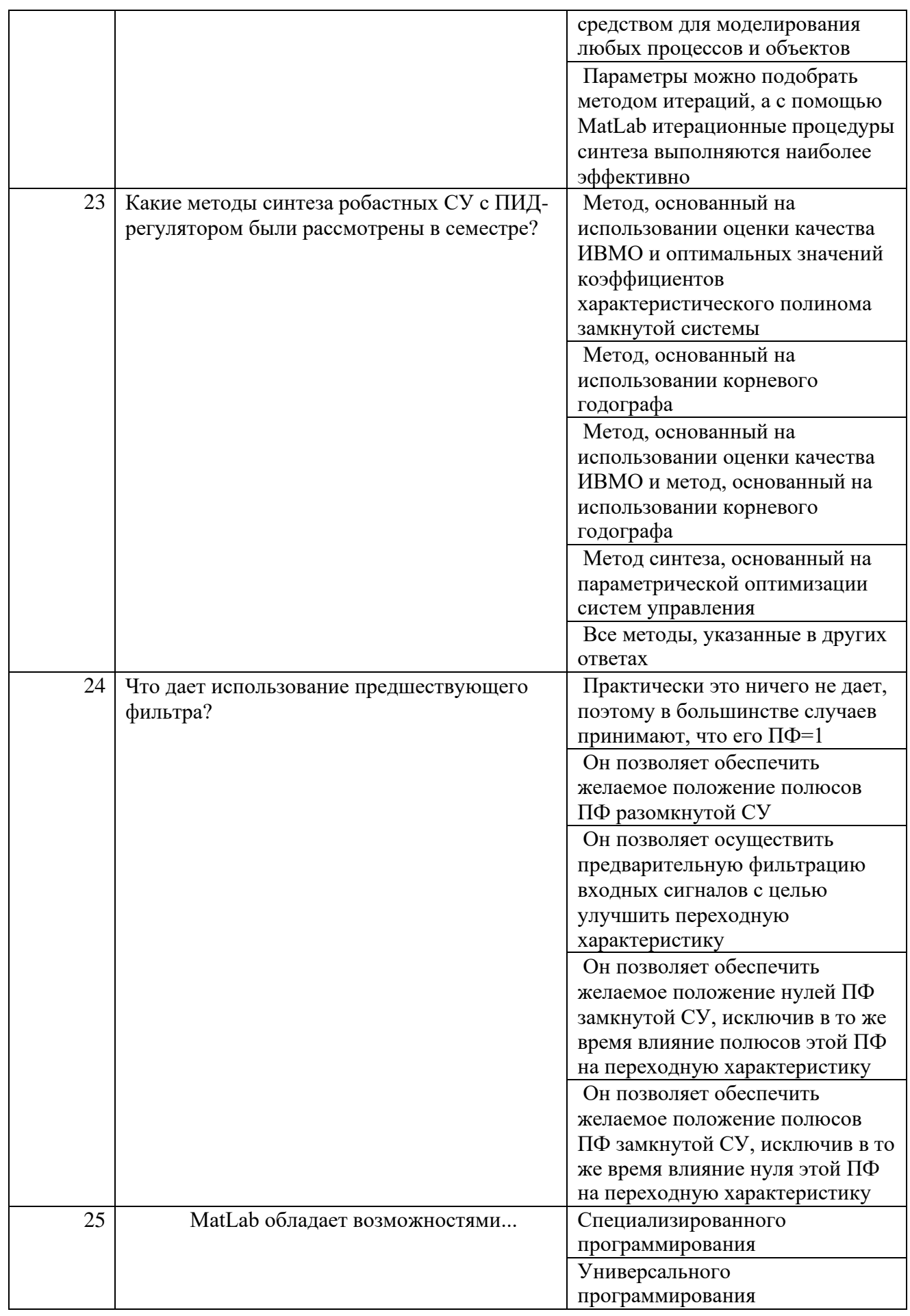

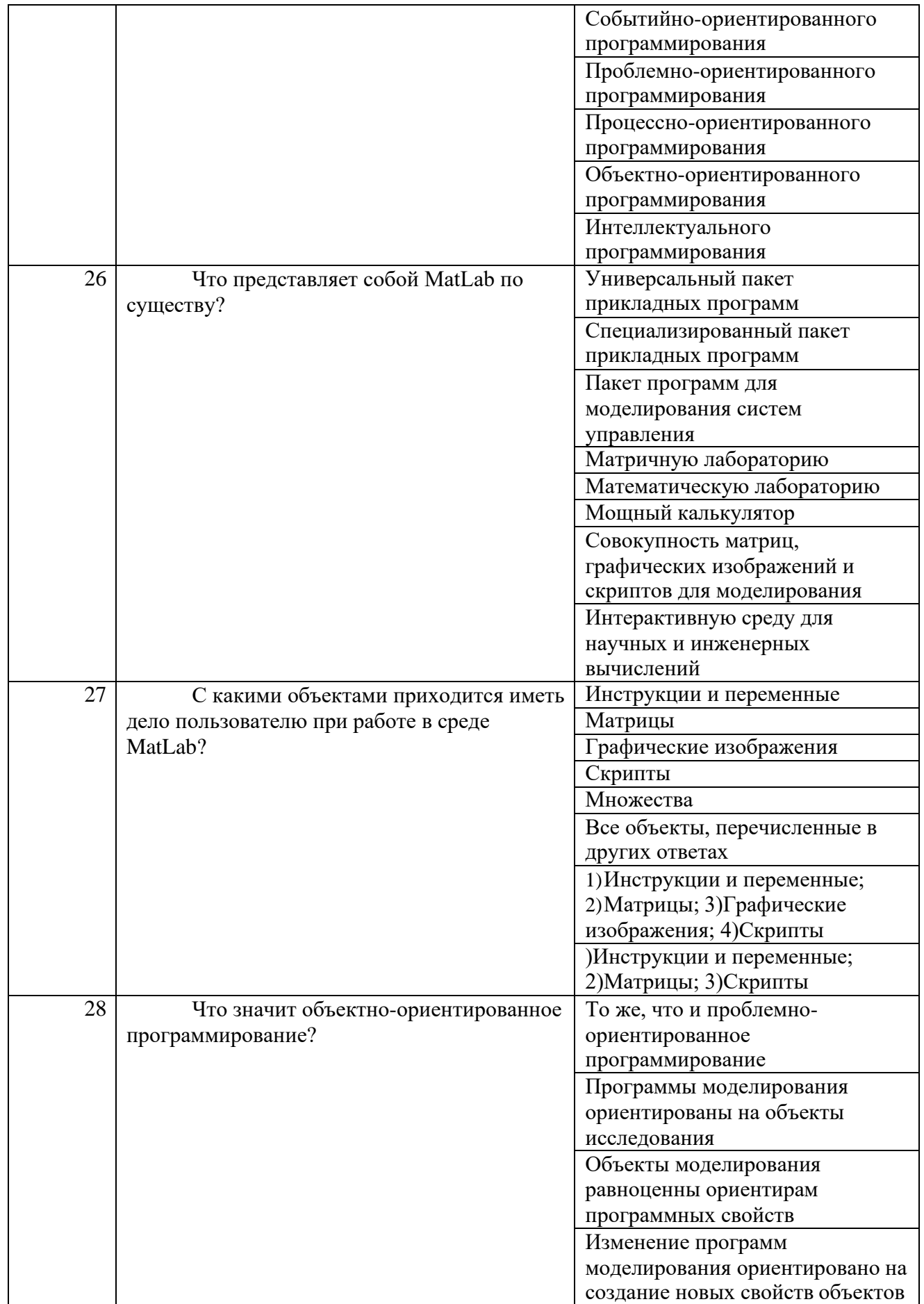

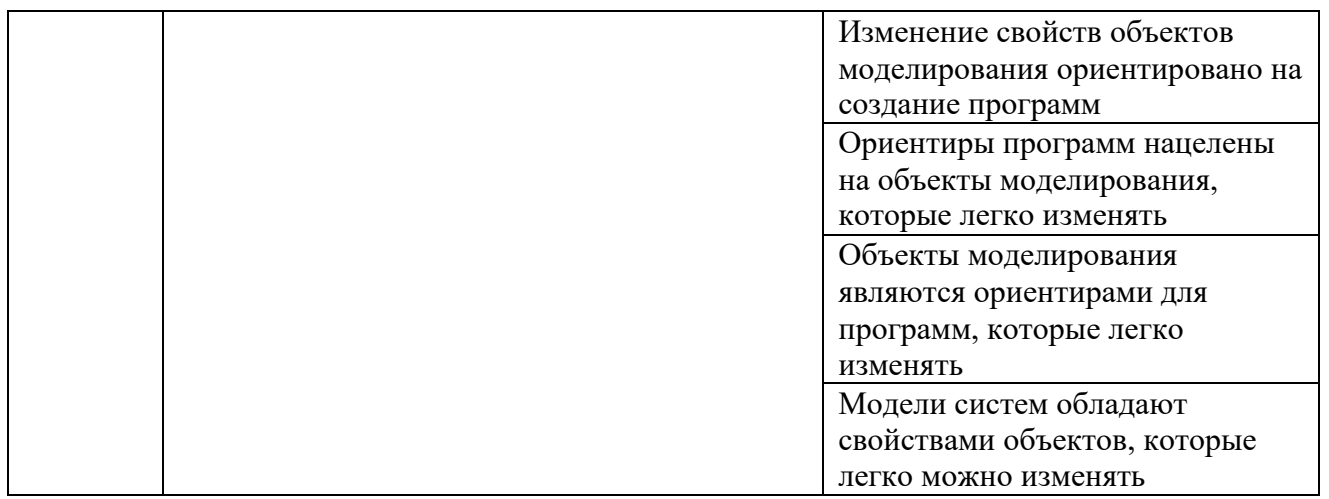

#### 7.3.2 Вопросы для защиты лабораторных работ

Клабораторной работе №1

1. С какими объектами приходится иметь дело пользователю при работе в среде MatLab?

2. Что означает объектно-ориентированное программирование?

3. Что представляет собой MatLab по существу?

4. Какими возможностями обладает программный пакет MatLab?

К лабораторной работе №2

1. Какая функция MatLab позволяет задать передаточную функцию?

2. Какая функция MatLab позволяет вычислить корни полинома?

3. Какая функция MatLab позволяет восстановить полином по его корням?

4. Какая функция MatLab позволяет умножать полиномы?

5. Какая функция MatLab позволяет определить расположение полюсов и нулей системы?

6. Какая функция MatLab позволяет вычислить полюсы передаточной функции?

7. Позволяет ли функция рzmap различить кратные полюсы или нули передаточной функции?

8. Для чего в MatLab используется функция zero?

К лабораторной работе №3

1. Какая функция MatLab формирует модель объекта в переменных состояния?

2. Какая функция MatLab вычисляет матрицу наблюдаемости?

3. Как перейти от задания модели СУ в переменных состояния к модели в виде передаточной функции?

К лабораторной работе №4

1. Какова структура скрипта для вычисления состояния СУ и выходной переменной?

2. Что позволяет реализовать функция lsim? К лабораторной работе №5

1. Как определяется чувствительность системы управления?

- 2. Чему равна чувствительность разомкнутой СУ?
- 3. Чему равна чувствительность замкнутой СУ?

2. Чувствительность какой из систем управления ниже: разомкнутой или замкнутой?

3. В чем различие понятий чувствительности системы и чувствительности корня? К лабораторной работе №6

1. Каково назначение функции rlocus?

- 2. Каковы этапы построения КГ СУ с помощью MatLab?
- 3. Какое назначение имеет функция rlocfind? К лабораторной работе №7

1. В чем состоит главная проблема при выборе трех коэффициентов ПИД-регулятора?

2. В каком смысле являются оптимальными значения коэффициентов

характеристического полинома, используемые в первом методе синтеза робастных систем с ПИД-регуляторами?

3. Как определяется передаточная функция предшествующего фильтра для СУ температурой?

К лабораторной работе №8

Чему равна установившаяся ошибка в СУ дисководом с ПИД-регулятором при 1. подаче на вход сигнала, линейно зависящего от времени?

 $2.$ Сравните желаемое значение относительного перерегулирования СУ дисковода с действительным значением, полученным в результате синтеза системы: удовлетворены ли требования?

Сравните действительное значение времени регулирования (установления) с 3. требуемым и сделайте вывод о результатах синтеза СУ дисководом.

7.3.3 Вопросы для промежуточной аттестации

Перечень вопросов для экзамена (3 семестр) (ОПК-4)

1. ПИД-регуляторы и их характеристики

- 2. Понятие робастной системы и требования к ней
- 3. Задача синтеза робастных систем с ПИД-регуляторами
- 4. Основные причины неточности математических моделей реальных систем<br>5. Определение чувствительности системы управления
- 5. Определение чувствительности системы управления
- 6. Чувствительность СУ к изменению параметров
- 7. Чувствительность системы 2-го порядка<br>8. Чувствительность системы и чувствител
- 8. Чувствительность системы и чувствительность корня
- 9. Метод корневого годографа
- 10. Метод синтеза робастных систем с использованием корневого годографа
- 11. Решение классической проблемы синтеза систем высокой точности в условиях неопределенности
- 12. Метод синтеза робастных систем с использованием оценок качества
- 13. Анализ робастности. Аддитивное отклонение передаточной функции объекта управления
- 14. Интегральные оценки качества переходных процессов
- 15. Соотношение чувствительности разомкнутой и замкнутой систем управления
- 16. Синтез регулятора и проверка робастности системы с помощью моделирования в MatLab
- 17. Робастный критерий устойчивости
- 18. Синтез робастного регулятора температуры в MatLab
- 19. Анализ робастности. Мультипликативное отклонение передаточной функции объекта управления
- 20. Синтез робастных систем управления. Задачи синтеза
- 21. Сравнительный анализ интегральных оценок качества
- 22. Задача синтеза робастной системы в частотной области
- 23. Назначение предшествующего фильтра и его роль в оптимизации качества
- 24. Робастность системы управления по отношению к изменению параметра объекта управления *с<sup>0</sup>*

25. Реализация ПИД-регулятора аппаратным способом (с помощью операционных усилителей)

- 26. Синтез системы управления температурой ПИД-регулятором методом использования оценки качества ИВМО и оптимальных значений коэффициентов характеристического полинома замкнутой системы
- 27. Зависимость уровня машинного интеллекта современных СУ от неопределенности параметров и возмущений
- 28. Синтез системы управления дисководом с ПИД-регулятором методом использования корневого годографа
- 29. Требования к качеству системы управления при синтезе
- 30. Алгоритм синтеза ПИД-регулятора и предшествующего фильтра для системы 2-го порядка с использованием ИВМО
- 31. Зависимость времени регулирования (установления) от постоянной времени и коэффициента затухания колебательного звена
- 32. Построение корневого годографа для непрерывной системы с заданной ПФ в MatLab
- 33. Применение функций step, impulse, Isim к непрерывным системам в MatLab
- 34. Корневой годограф и его свойства
- 35. Реализация ПИД-регулятора программным способом
- 36. Выбор оптимального значения коэффициента усиления системы 2-го порядка с
- точки зрения чувствительности и относительного перерегулирования 37. Этапы процедуры синтеза робастной системы управления
- 38. Эффективность использования пакета MatLab при синтезе СУ с
- 39. Методы синтеза робастных СУ с ПИД-регулятором
- еми и последательность расстанитель от подписом со стать с 40. Следствия использования предшествующего фильтра<br>41. Возможности программного пакета MatLab
- Возможности программного пакета MatLab